**National Vocational Certificate** Level 2 in **Information Technology** (Office Assistant)

**Competency Standards** 

SUSUAL RES

**FUN** 

kalmn

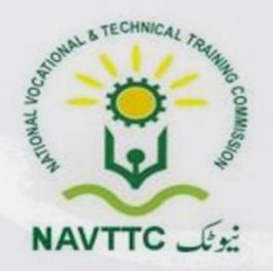

#### **National Vocational & Technical Training Commission**

5th Floor, Evacuee Trust Complex Sector F-5/1, Islamabad Tel: +92 51 904404 Fax: +92 51 904404 Email: info@navttc.org

#### **Author:**

Mr. Ahmed Lugman (Project Director, Department of Communication Security Cabinet Division Islamabad)

#### **Reviewed by:**

Dr. Raimund Sobetzko (Team Leader, Component 2 TVET Reform Support Programme), Mr. Muhammad Naeem Akhtar (Deputy Team Leader Component 2 TVET Reform Support Programme), Mr. Ralf Strier (Senior International Technical Advisor, TVET Reform Support Program)

#### **Layout and Design by:**

Ms. Maria Arif (Freelance Consultant)

### Date of approval by NCRC:

26th - 27th June 2013

#### **Date of Notification:**

17th July 2013, vide notification no F.2-1/2013-DD(VT)

This curriculum has been produced by the National Vocational & Technical Training Commission (NAVTCC) with the technical assistance of TVET Reform Support Programme, which is funded by the European Union, the Embassay of the Kingdom of the Netherland, Federal Republic of Germany and the Royal Norwegian Embassy. The Programme has been commissioned by the German Federal Ministry for Economic Cooperation and Development and is being implemented by the Deutsche Gesellschaft für Internationale Zusammenarbeit (GIZ) GmbH.

# **Table of contents**

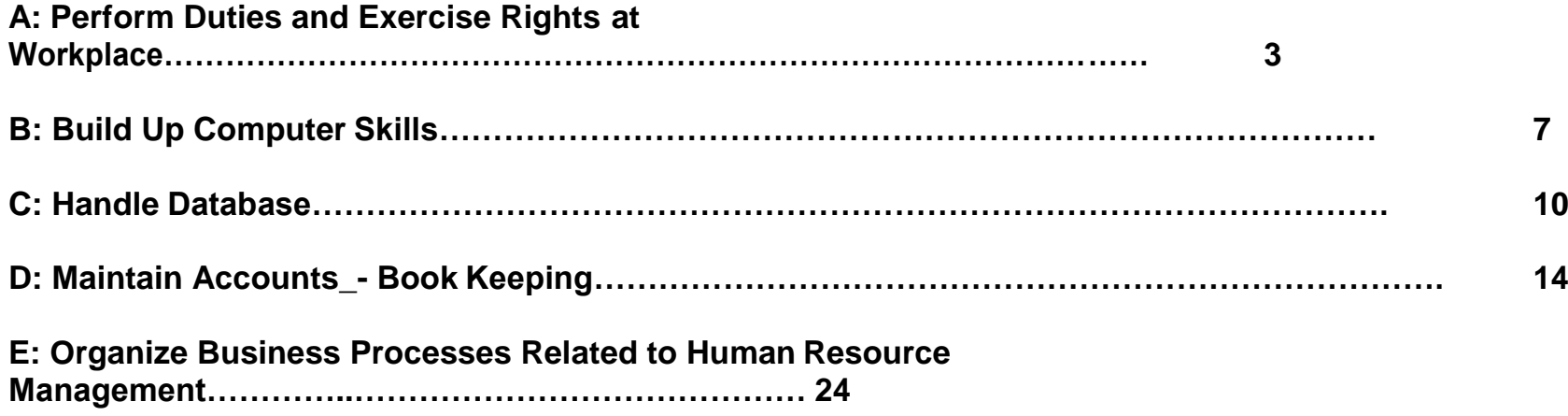

### **Competency Standards: IT Office Assistant**

#### **Module A: Perform duties and exercise rights at the workplace:**

**Overview:** The competency standard is designed to develop code of ethics and professional conduct, improve planning capabilities, and awareness to provision of applicable territorial business / employment related rights at workplace.

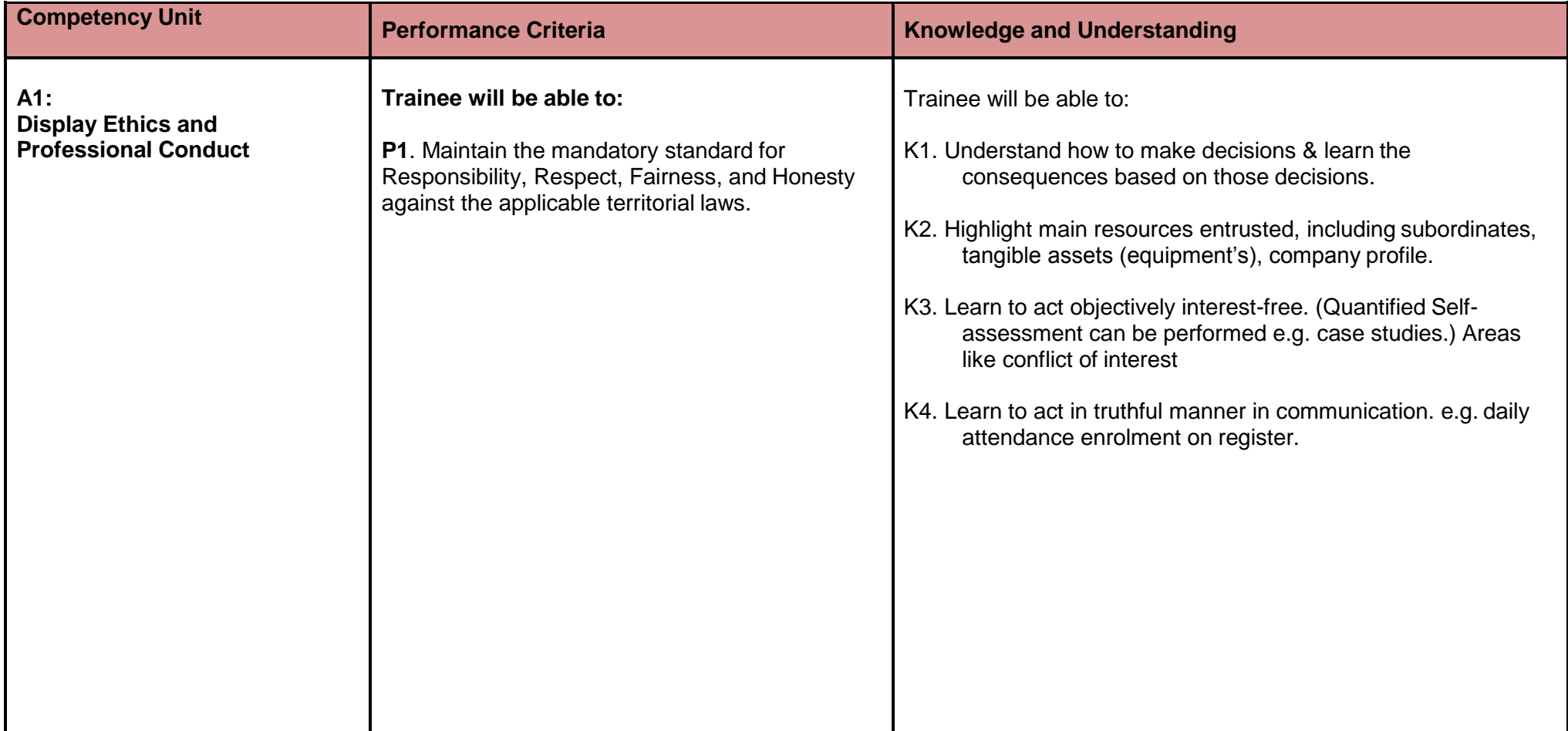

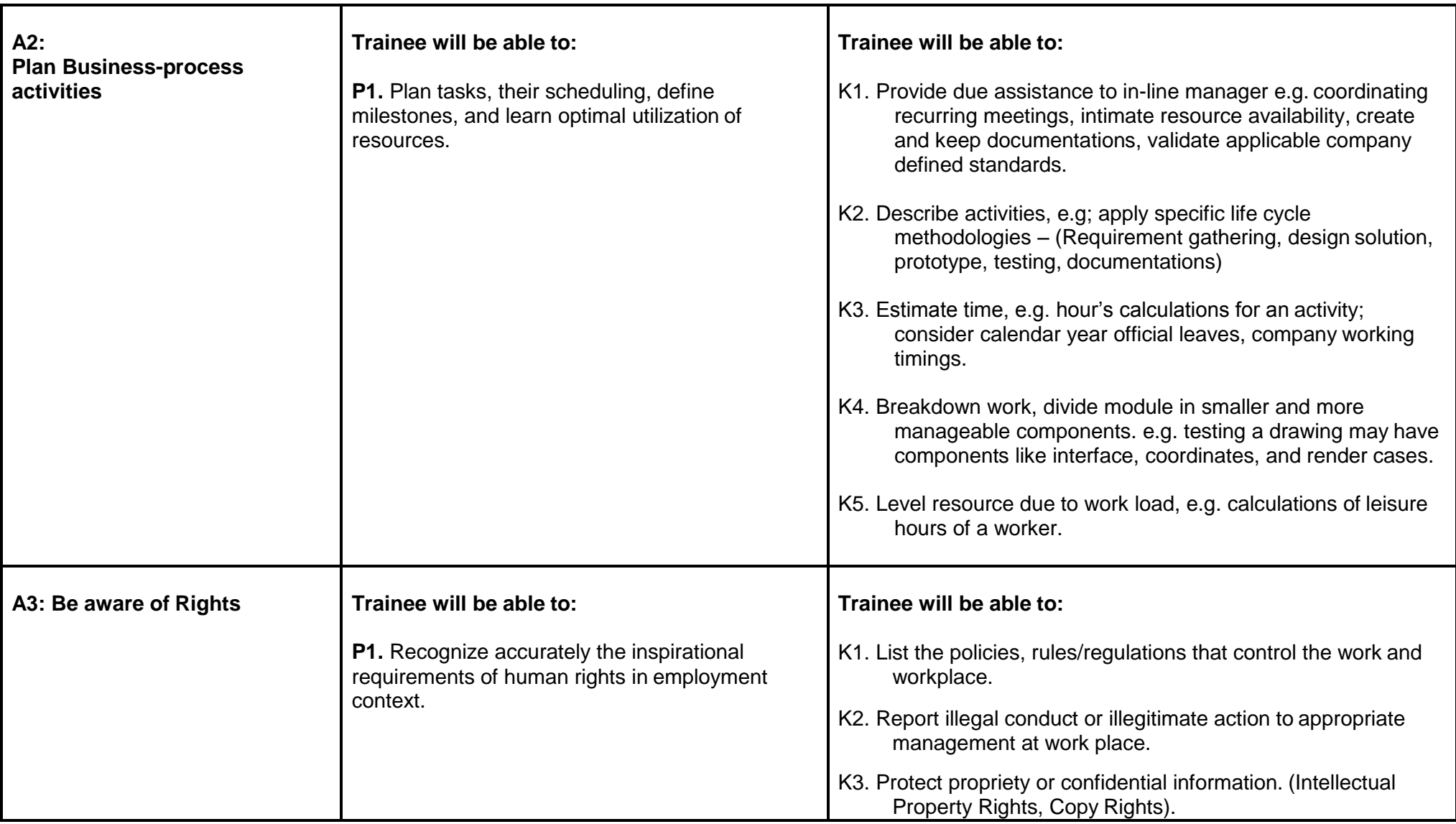

## **Module B- Build up Computer Skills:**

**Overview:** Aims to provide knowledge and skills on computer system management. It also deals with basic introduction to computer system management, safety aspects, tools and equipments identification and handling techniques.

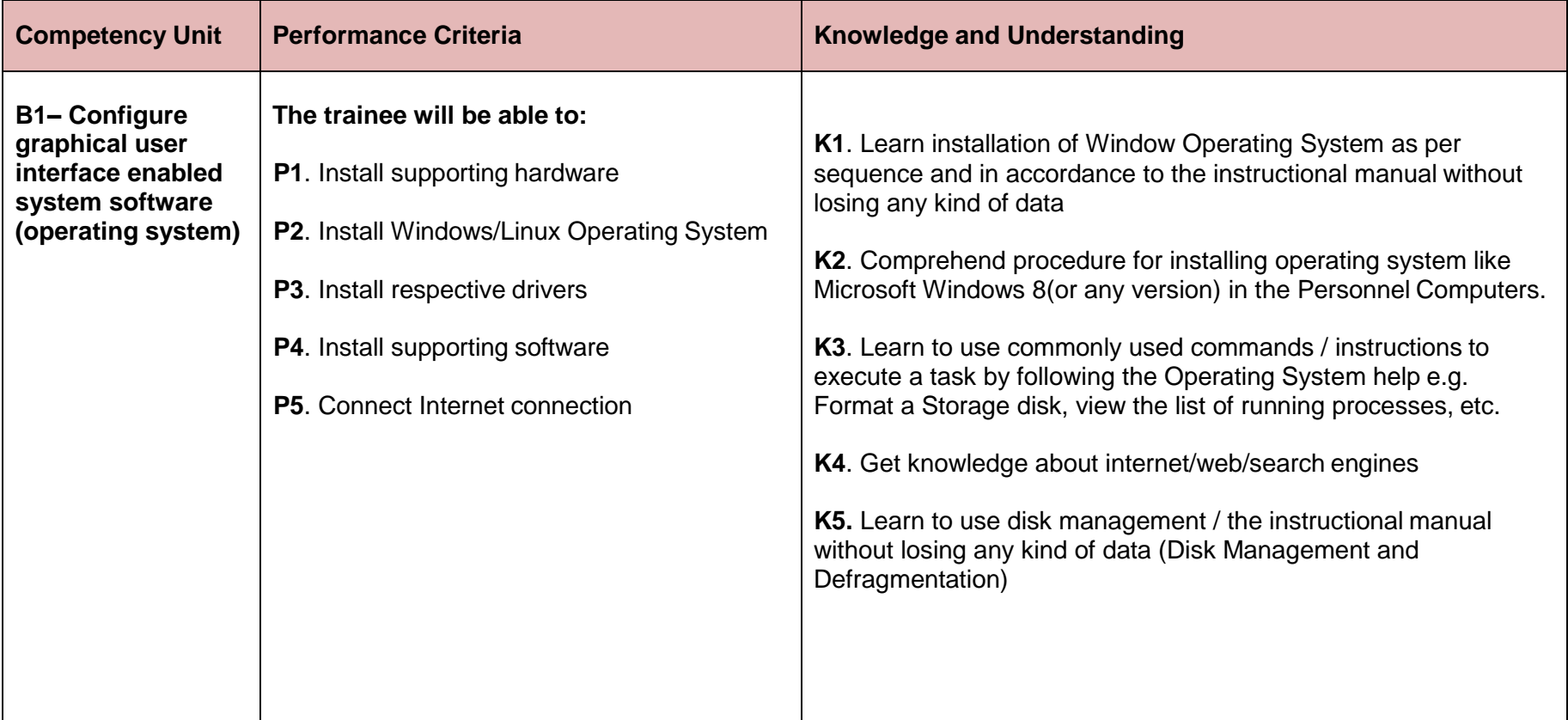

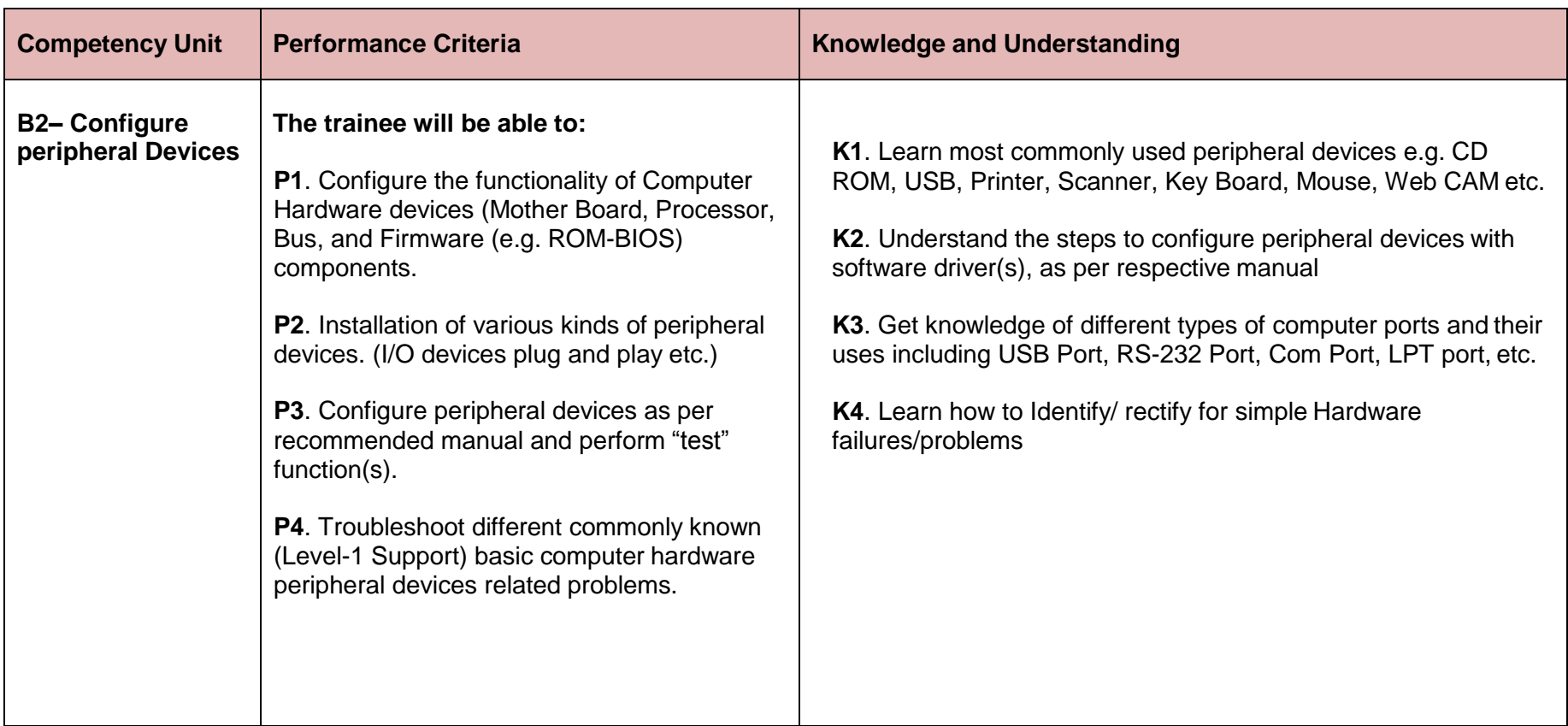

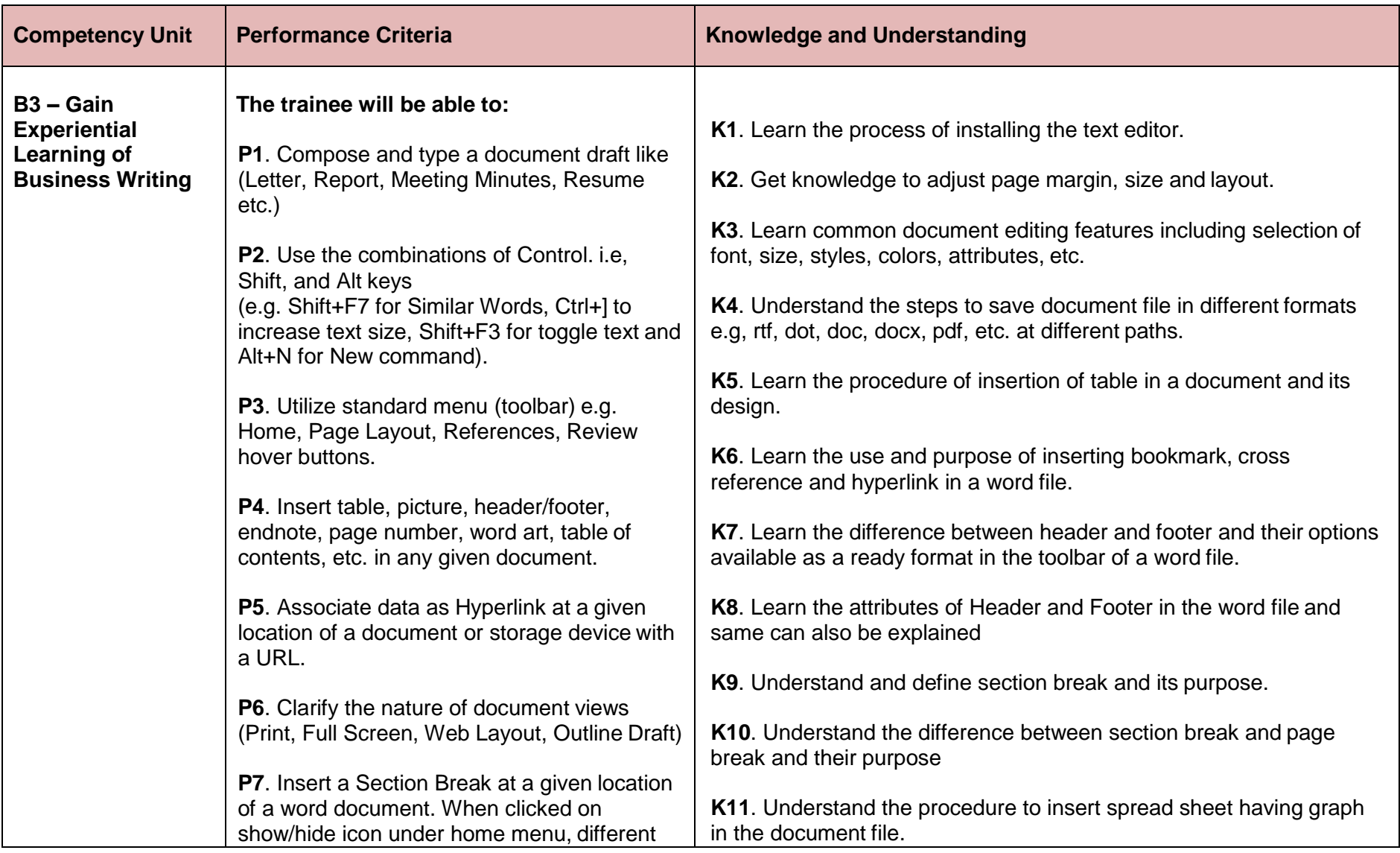

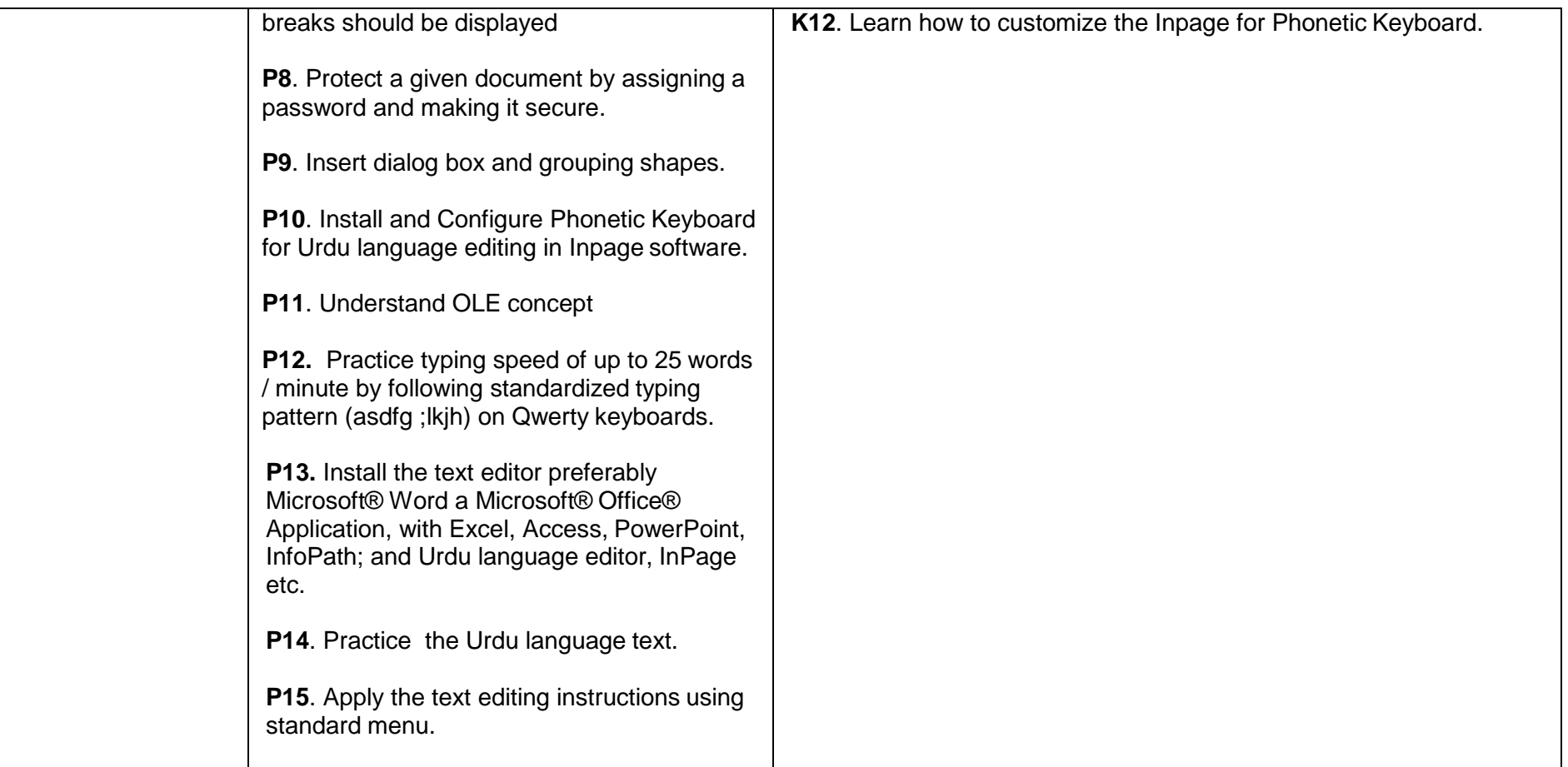

### **Module C- Handle Database**

**Overview:** This module aims to enable the learner to maintain company records (Set of logically related data) in an information system.

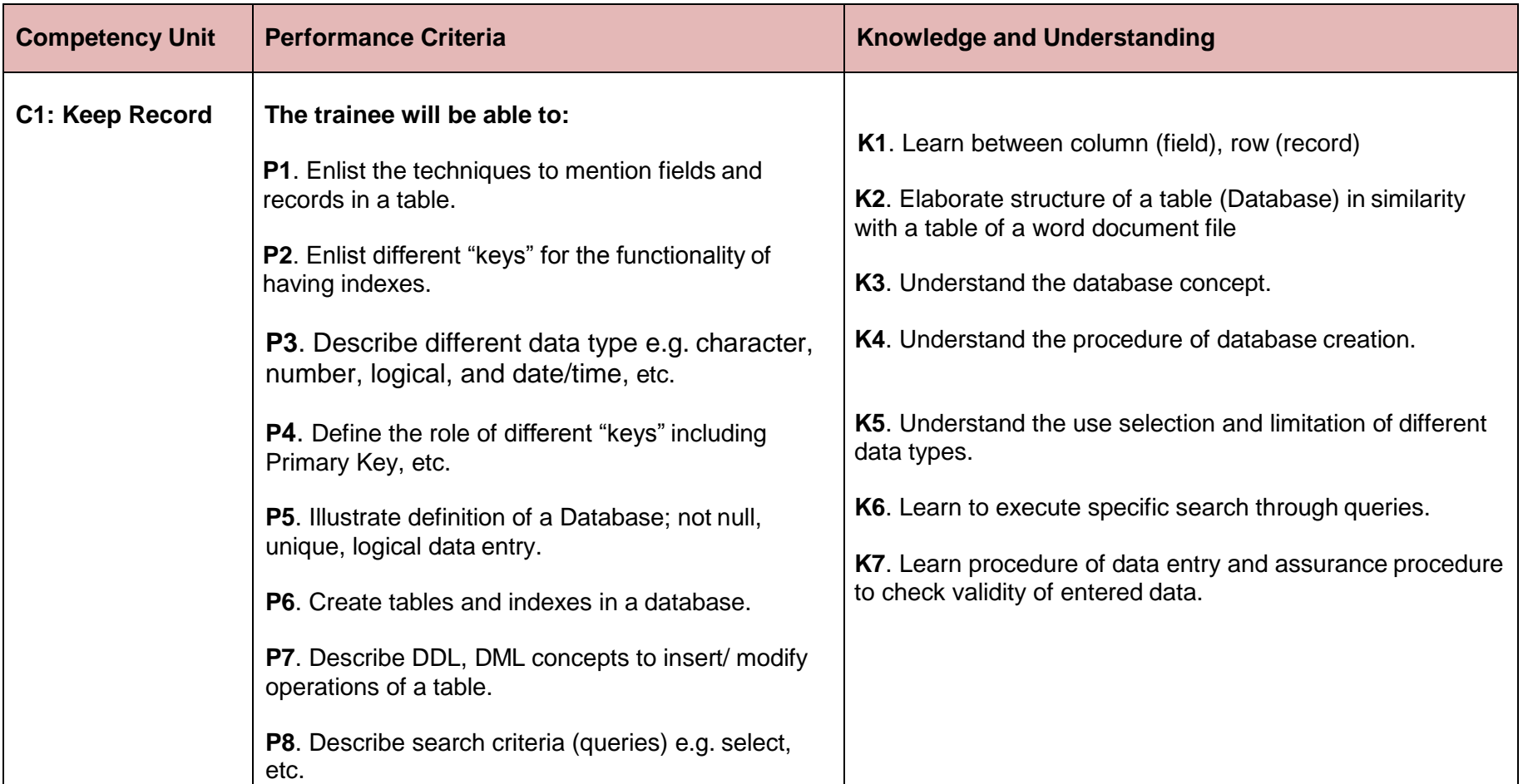

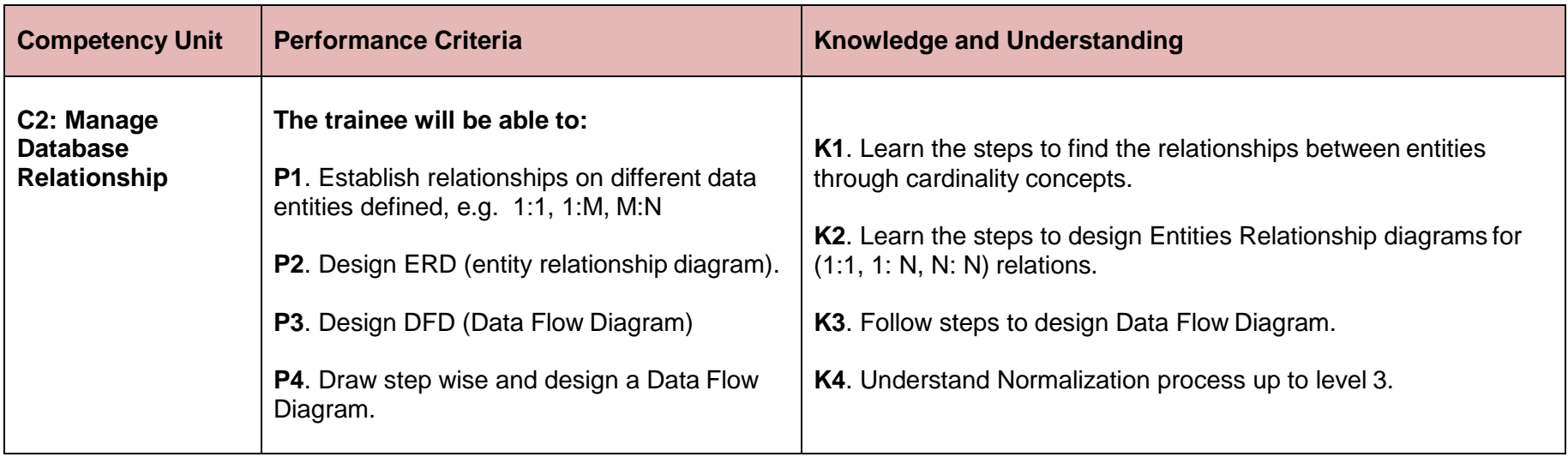

#### **Module D- Maintain accounts- book keeping.**

**Overview:** The module explores the basic accounting principles, main financial statements including the profit AND loss account and the balance sheet and the everyday adjustments that have to be made. On completion of the module, the learner is expected to provide assistance in making financial reports for businesses and organizations.

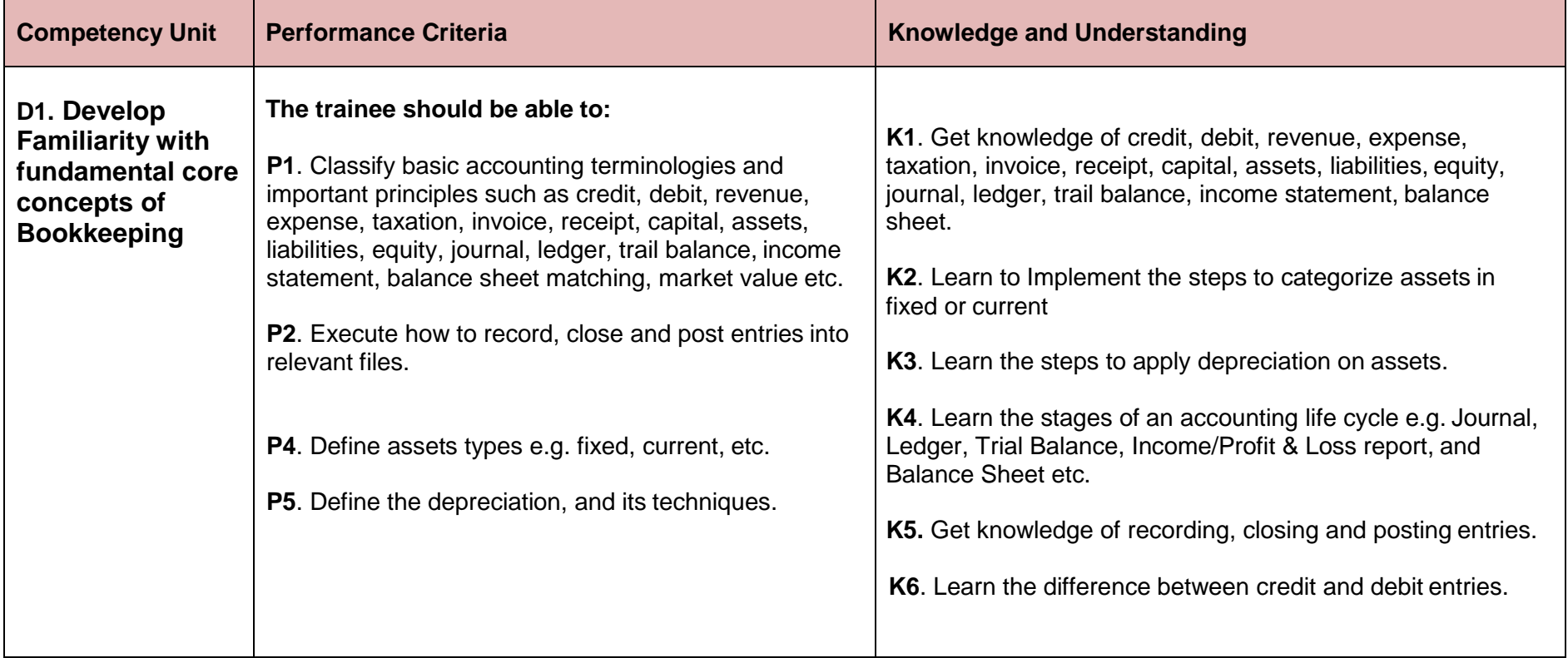

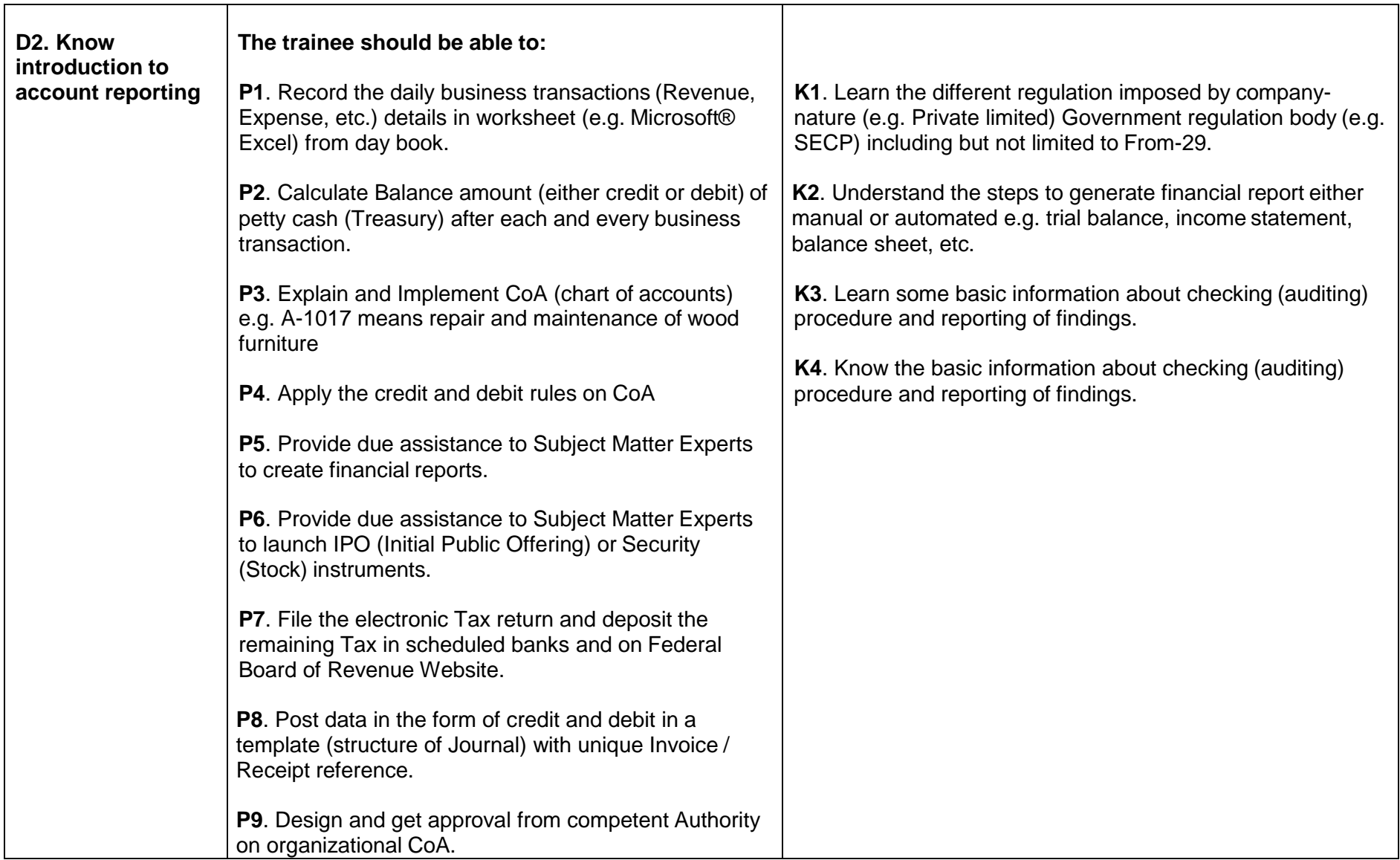

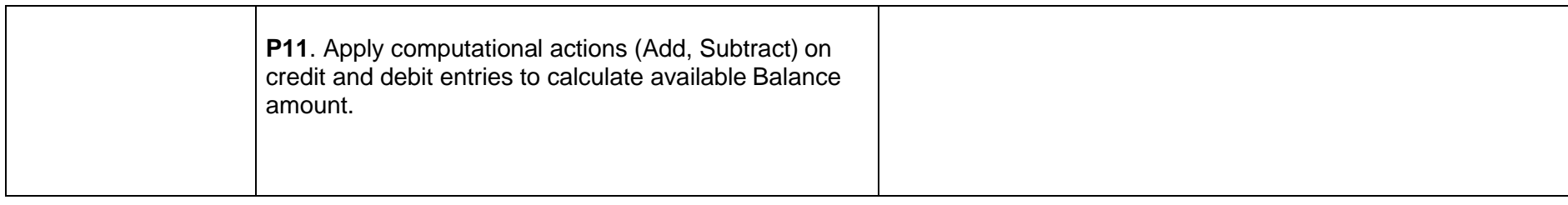

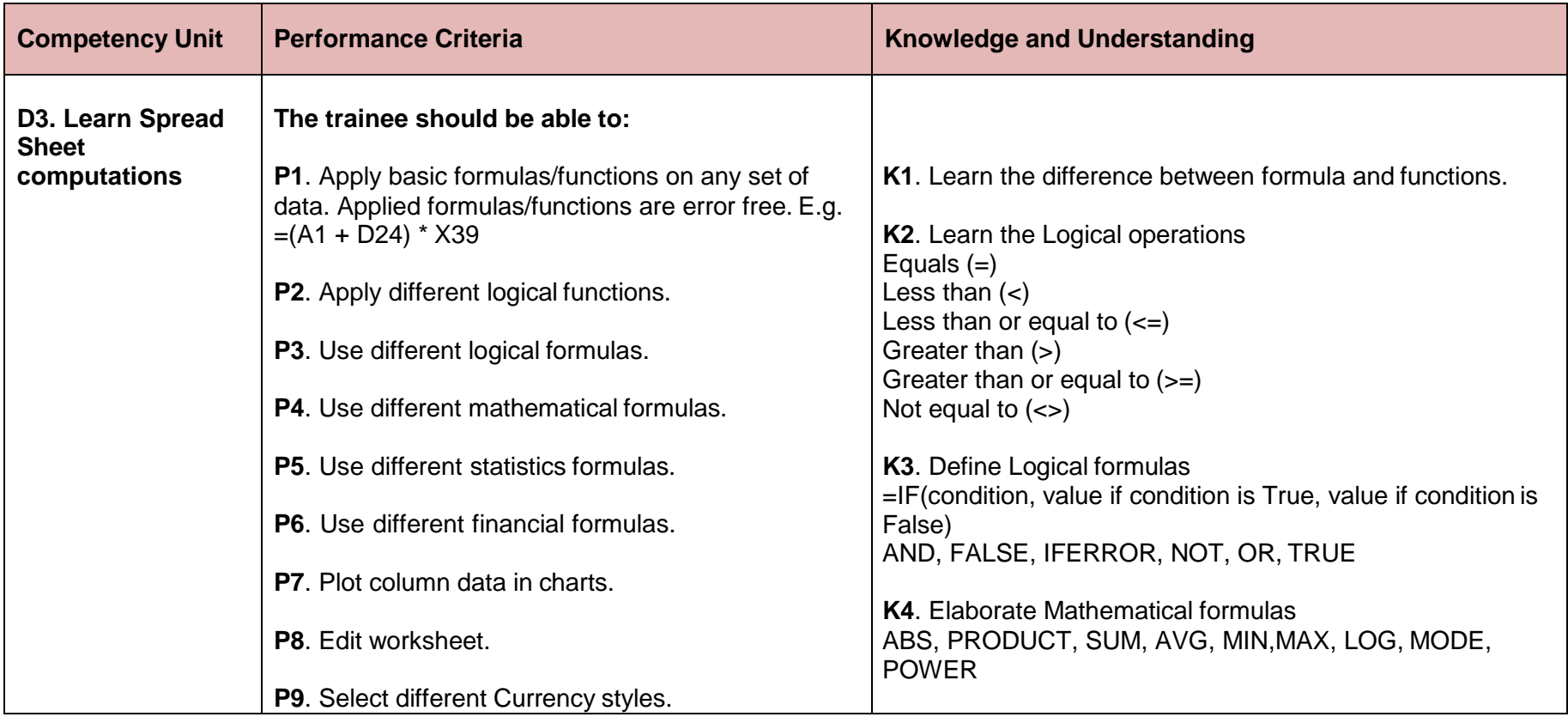

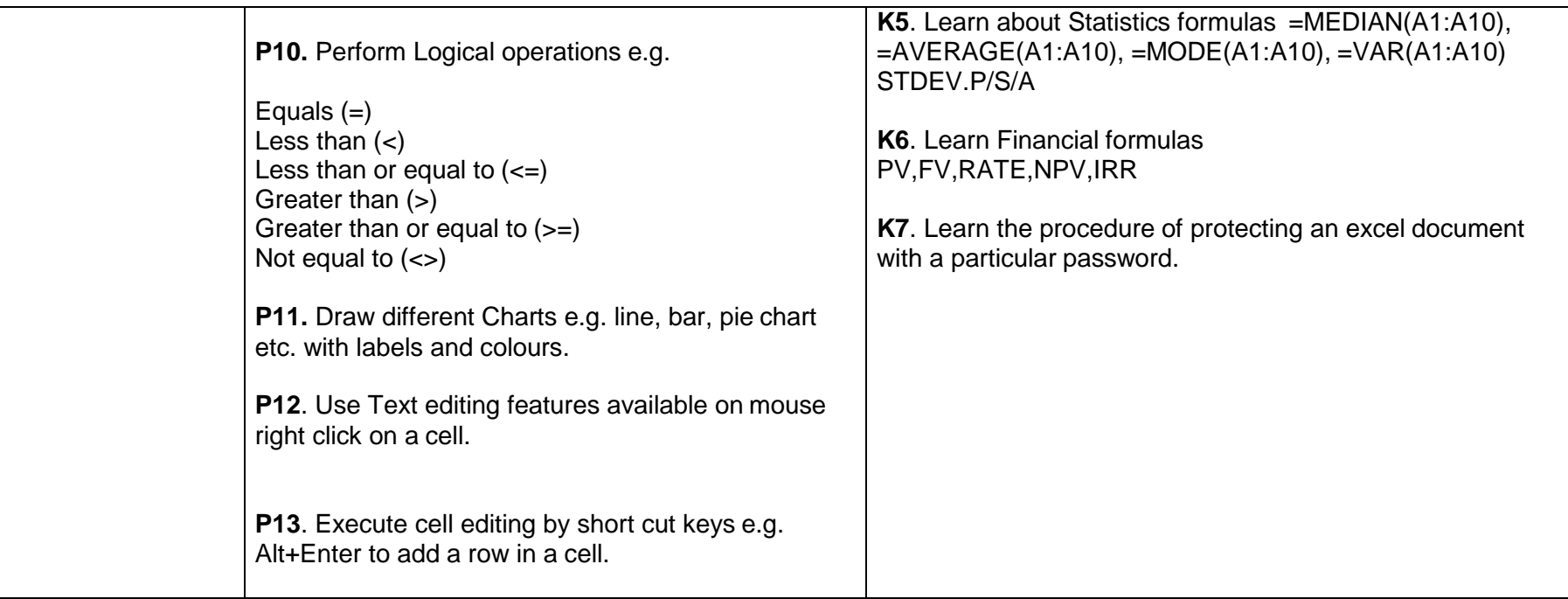

#### **Module E. Organize Business Processes Related to Human Resource Management**

**Objective:** The module explores the basic Human Resource Management (Management of the Organization's Work Force) principles; maintain records for professional work, competency, and relevant information for the use of strategic management.

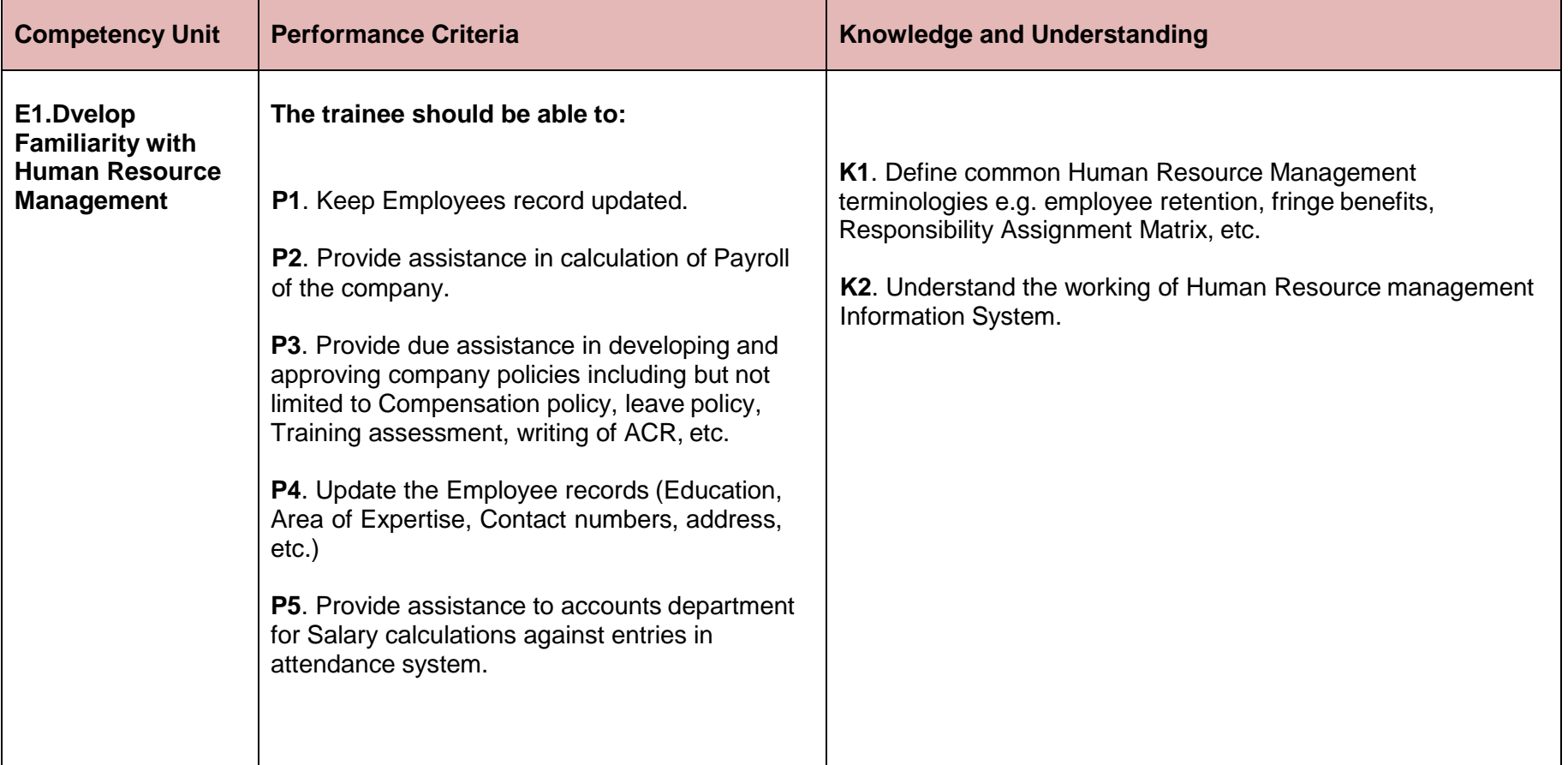

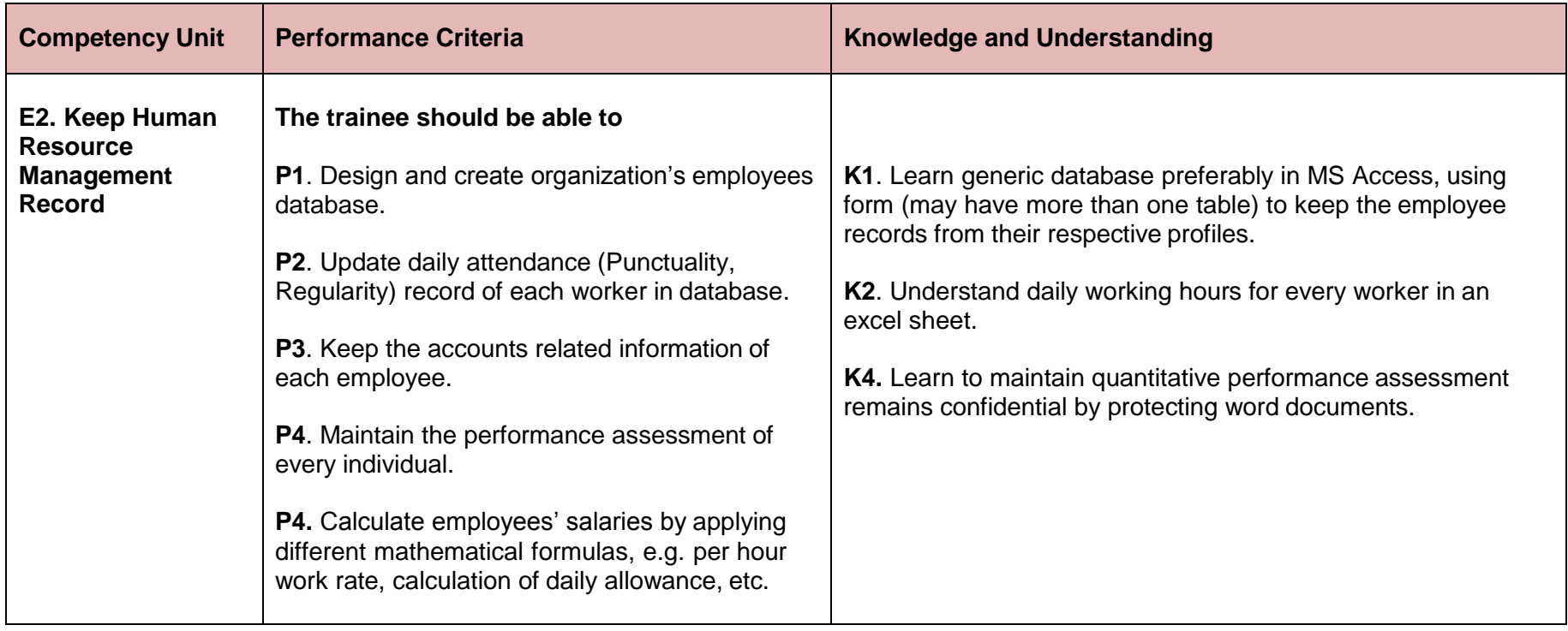

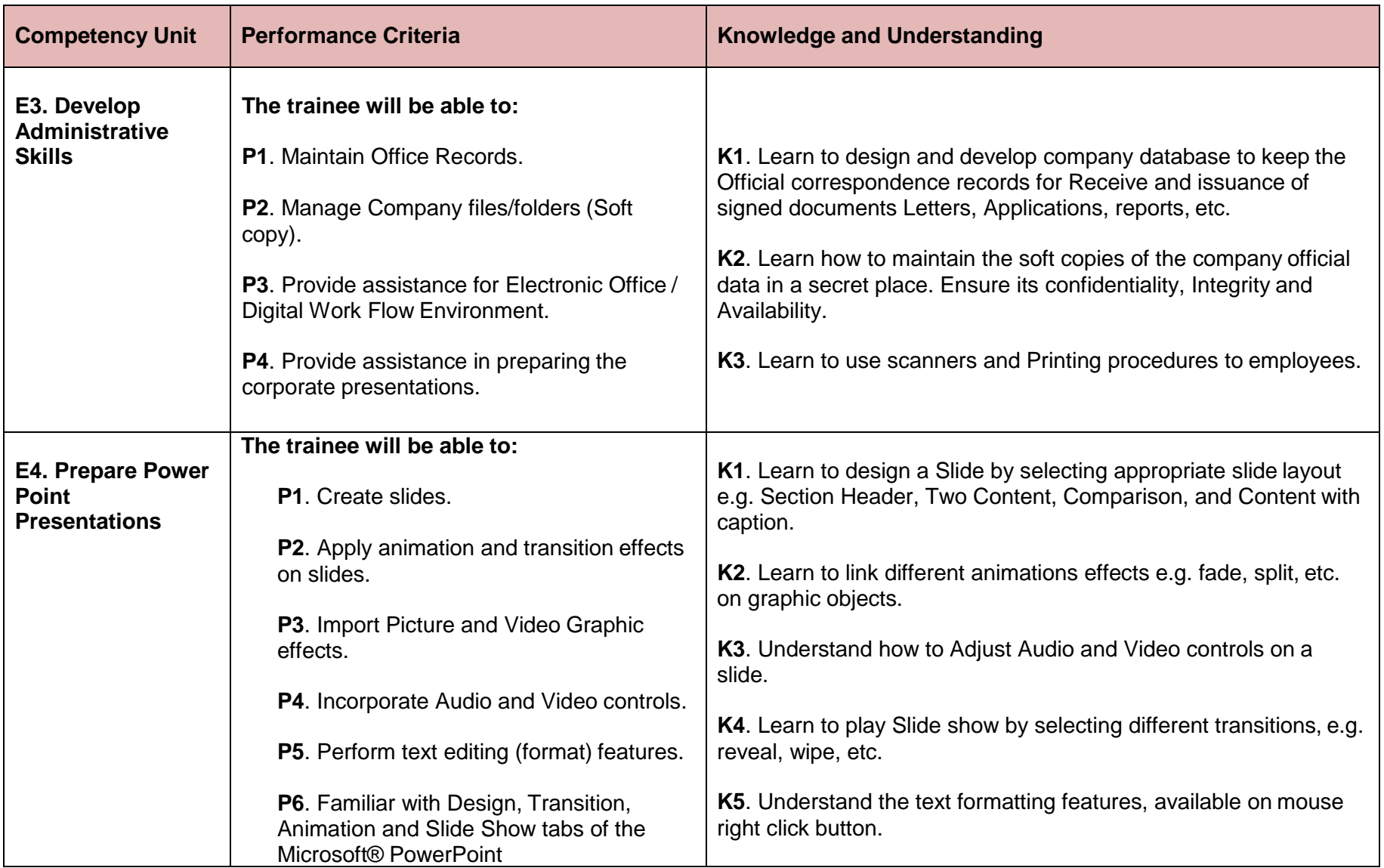

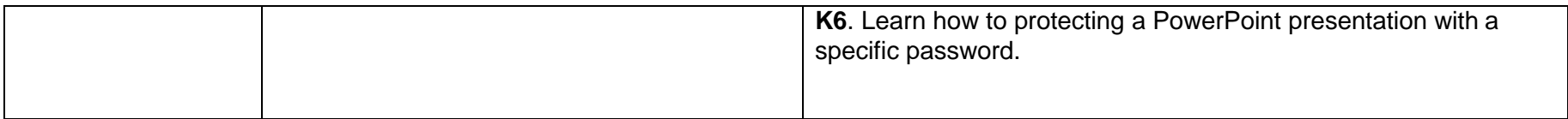

#### **Module F. Project:**

**Objective**: To study, analyze and develop an automated system (Management Reporting System) for an enterprise for Accounts, Inventory, Human Resource management business areas. Learner should also suggest improvement to the performing organization. This activity may provide a lead for the potential job opportunity for the executer.

## **Tools and equipment**

#### **Documents, policies and guidelines**

(Anticipated Class size: 20 trainees/students, it may vary)

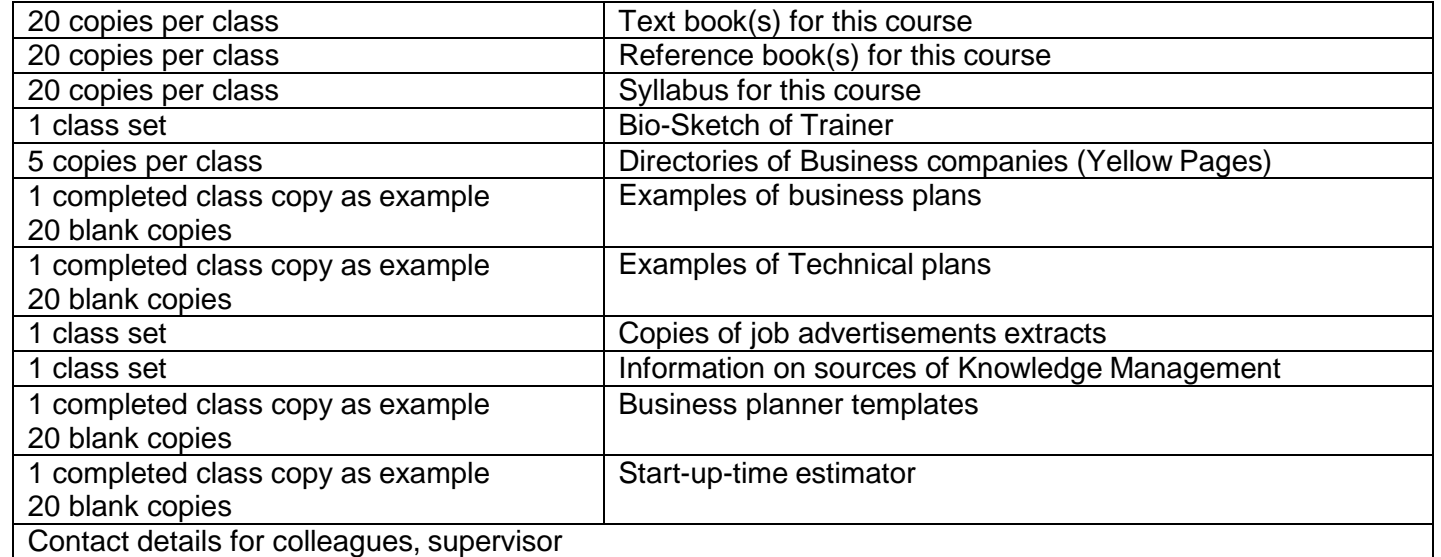

#### **Tools and Equipment**

(Class size: 20 trainees/students)

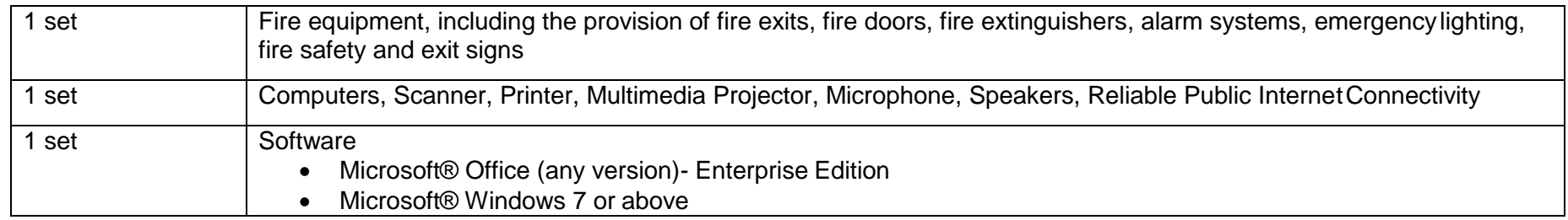

### **List of consumables**

- Notebooks
- CDs Rewriteable
- Photocopy Papers
- Ball pens, Pencils, Erasers, Sharpeners
- Board Markers
- Plastic files
- Paper markers
- Flip chart papers
- Pin board pins
- Whiteboards
- Whiteboard Erasers
- Paper knifes
- Glue sticks
- Paper clips
- Scissors
- Punching machines

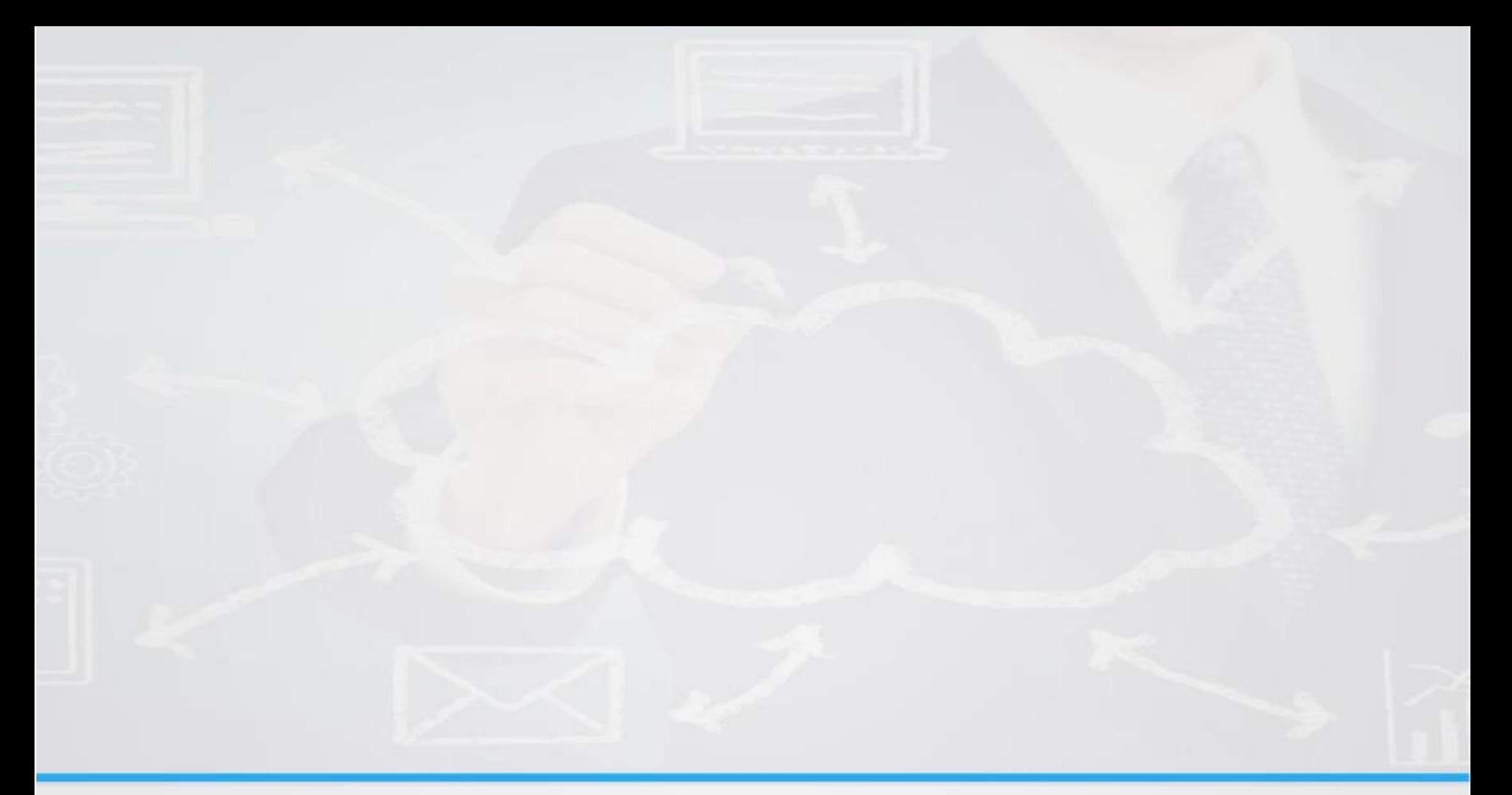

# **National Vocational & Technical Training Commission (NAVTTC)**

5th Floor Evacuee Trust Complex Sector F-5/1, Islamabad.

- T +92 51 904404
- F +92 51 904404
- info@navttc.org Ε
- http://www.navttc.org/